$V$ ista $\rho$ 

https://www.100test.com/kao\_ti2020/234/2021\_2022\_\_E5\_BF\_98\_ E8\_AE\_BOVist\_c100\_234893.htm

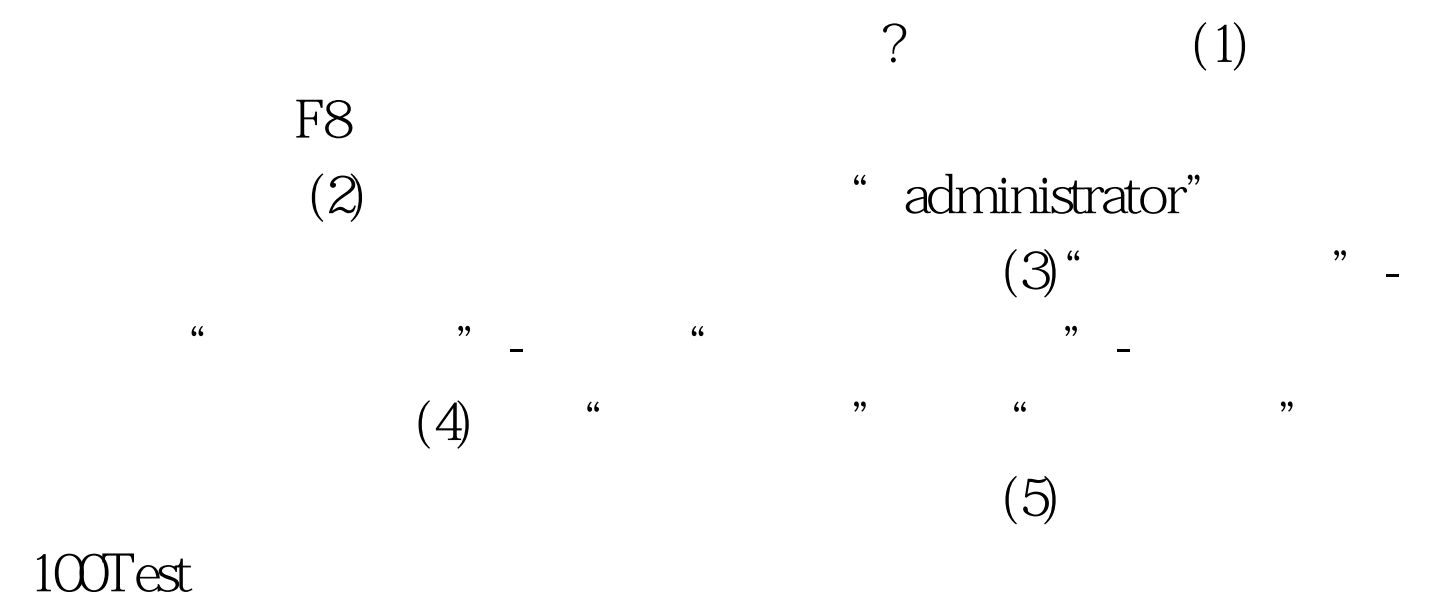

www.100test.com